## **Public Health Applications** in Remote Sensing

# Delivery of Time-Enabled WMS via KML

#### Karl Benedict

Director, Earth Data Analysis Center University of New Mexico kbene@edac.unm.edu

ESDSWG Annual Meeting - Philadelphia, PA. October 21-23, 2008

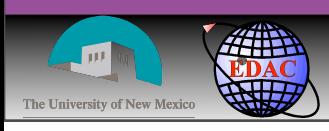

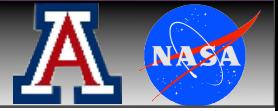

Tuesday, October 21, 2008

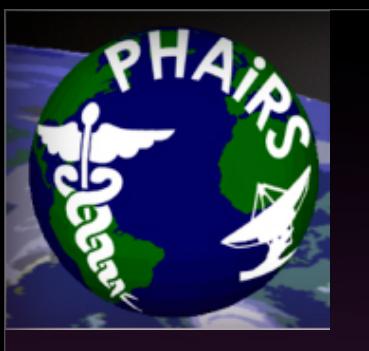

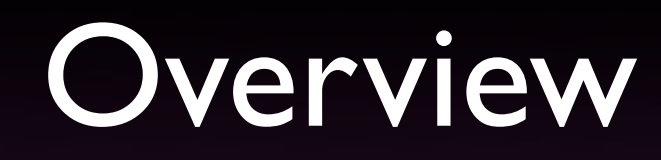

- •Relevant standards
- •Time-enabled WMS request model
- •KML GroundOverlay
- **Integration of time-enabled WMS in KML**
- •Deployment into Google Earth
- •Implementation issues
- •Conclusions

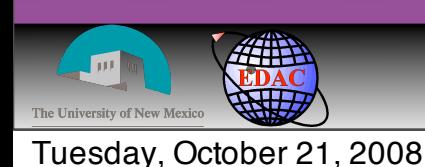

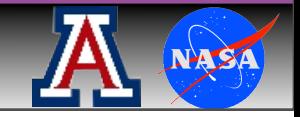

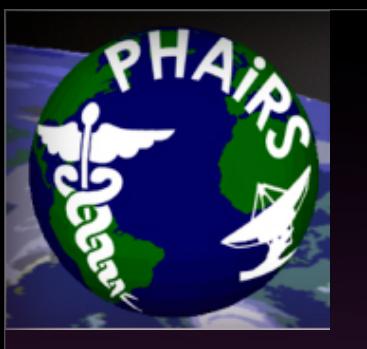

### Relevant Standards

#### •OGC Web Map Services (WMS)

- *• Service interface developed for the delivery of map images*
- •Basic WMS standard defines *GetCapabilities, GetMap* requests
- •Time-enabled WMS services support an optional *time* parameter as part of the request
- •OGC KML
	- *• Standard focused (*not exclusively*) on geographic visualization, including annotation of maps and images*
	- Includes support for integration of WMS service calls through its *GroundOverlay* capability

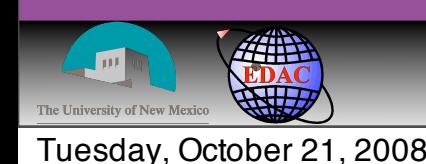

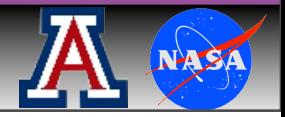

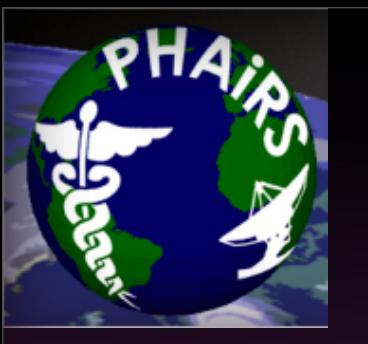

#### •Basic WMS GetMap Request

http://edacwms.unm.edu/cgi-bin/mapfiles/ imagery\_wms? WMTVER=1.1.1&SERVICE=WMS&REQUEST=GetMap&SRS =EPSG:4326&FORMAT=image/ jpeg&STYLES=&LAYERS=modis\_nm&TRANSPARENT=TR UE&WIDTH=300&HEIGHT=300&bbox=-110.6387,35.0

,-107.2387,38.4

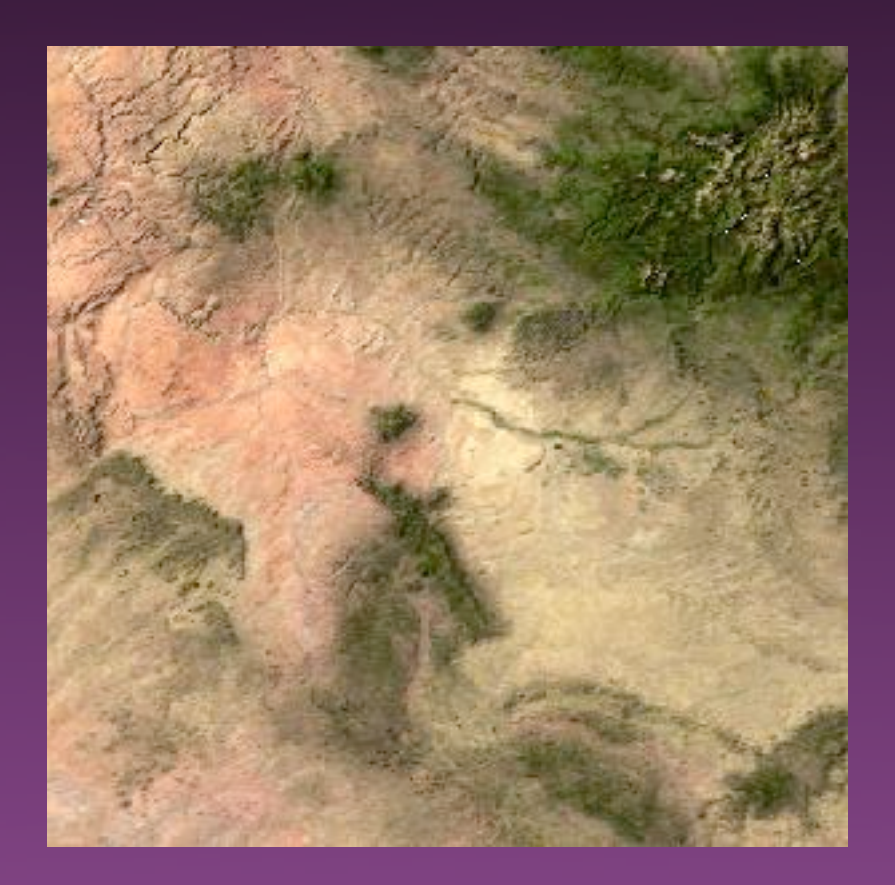

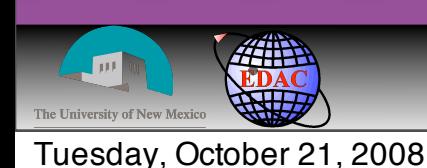

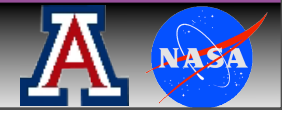

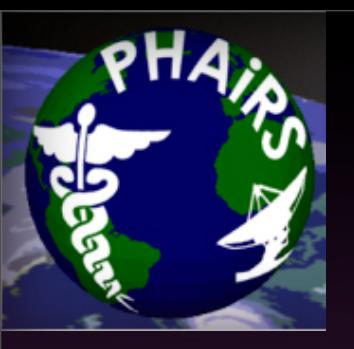

#### TIME=2008-01-07T00:00:00Z

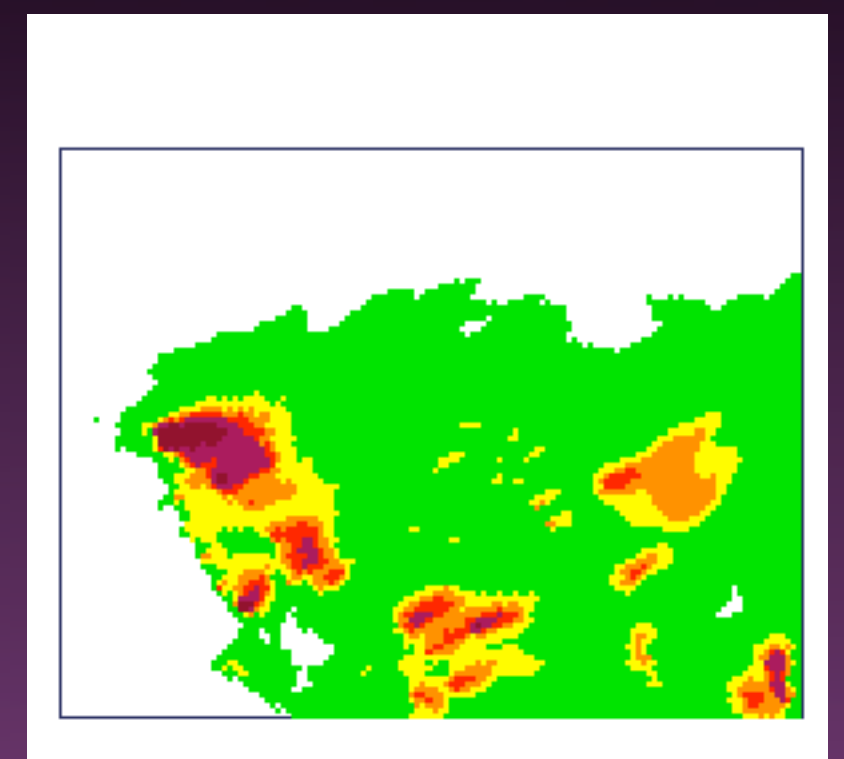

#### **• Time Enabled WMS GetMap** Request

http://phairs-devel.unm.edu/cgi-bin/ mapserv\_5.0.0&map=mapmodule\_wms.map&SERVICE =WMS&VERSION=1.1.1&REQUEST=GetMap&TRANSPARE NT=TRUE&STYLES=&FORMAT=image/png&SRS=EPSG: 4326&Width=300&Height=300&Layers=model\_doma in,dream pm10 classed&BBOX=-121,23,-96,48&

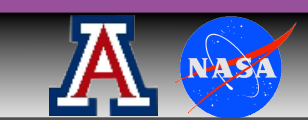

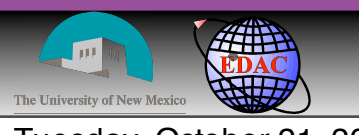

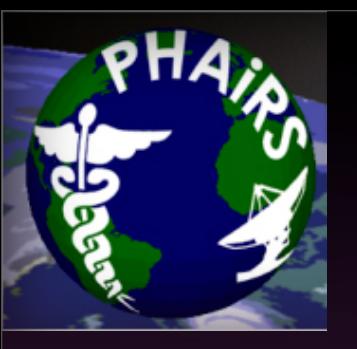

#### **• Time Enabled WMS GetMap** Request

http://phairs-devel.unm.edu/cgi-bin/ mapserv\_5.0.0&map=mapmodule\_wms.map&SERVICE =WMS&VERSION=1.1.1&REQUEST=GetMap&TRANSPARE NT=TRUE&STYLES=&FORMAT=image/png&SRS=EPSG: 4326&Width=300&Height=300&Layers=model\_doma in,dream pm10 classed&BBOX=-121,23,-96,48&

#### TIME=2008-01-07T06:00:00Z

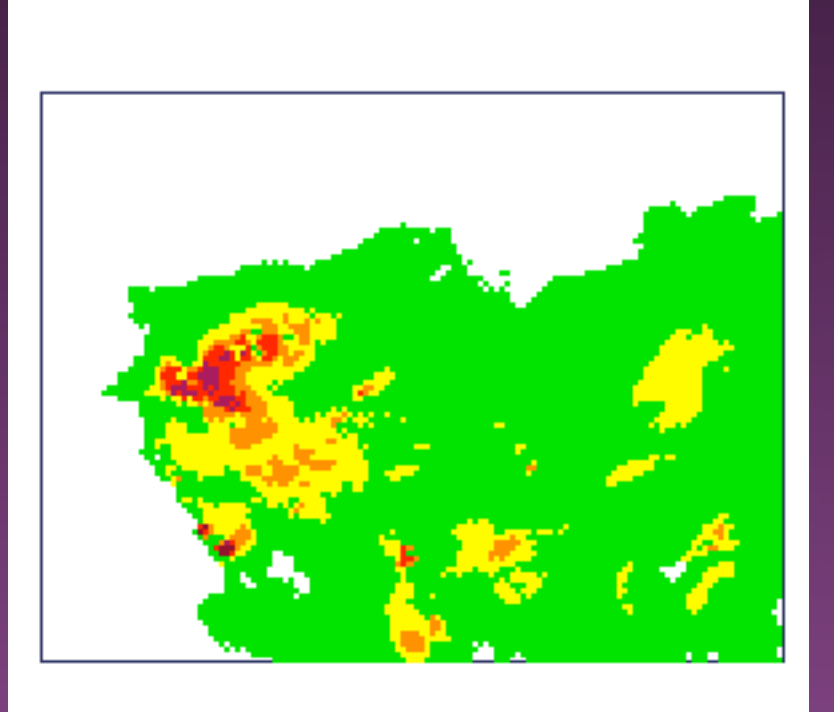

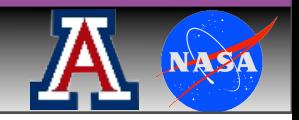

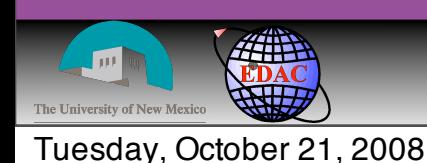

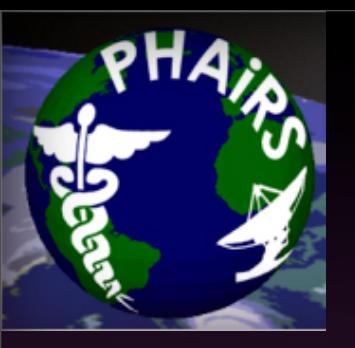

#### **• Time Enabled WMS GetMap** Request

http://phairs-devel.unm.edu/cgi-bin/ mapserv\_5.0.0&map=mapmodule\_wms.map&SERVICE =WMS&VERSION=1.1.1&REQUEST=GetMap&TRANSPARE NT=TRUE&STYLES=&FORMAT=image/png&SRS=EPSG: 4326&Width=300&Height=300&Layers=model\_doma in,dream  $pm10$  classed&BBOX=-121,23,-96,48&

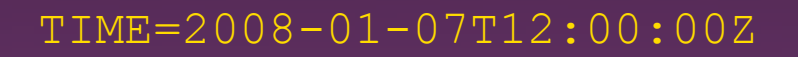

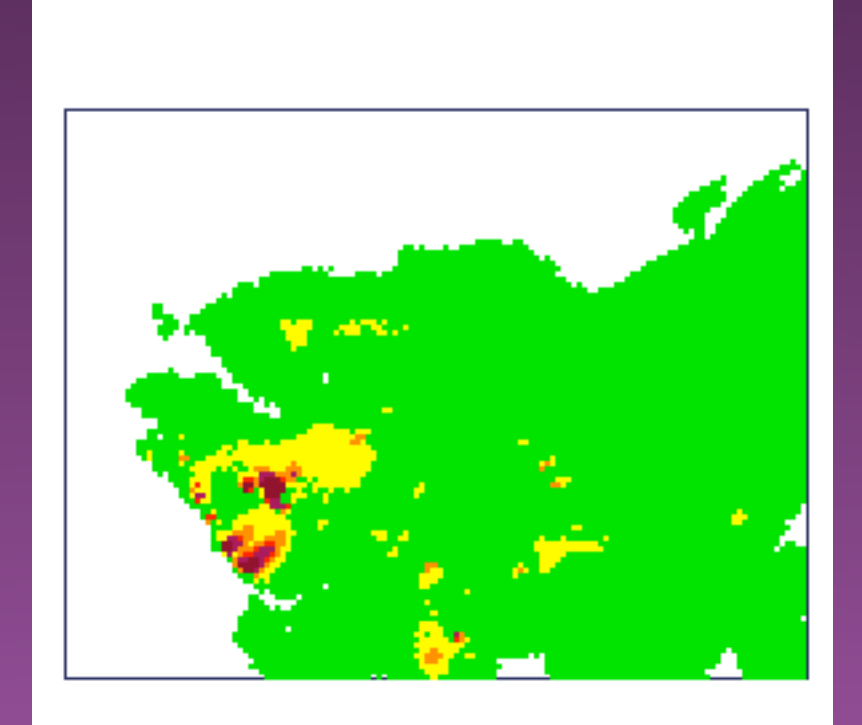

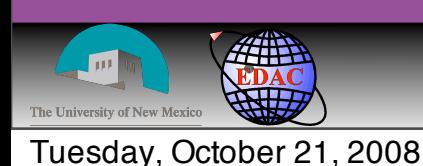

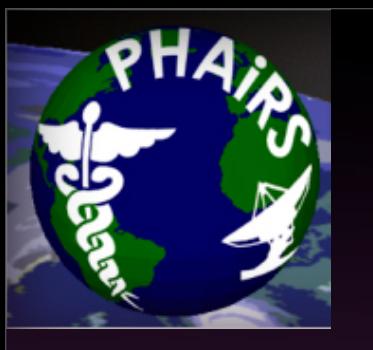

### KML GroundOverlay

#### •Basic WMS Layer

```
<?xml version="1.0" encoding="UTF-8"?>
<kml xmlns="http://www.opengis.net/kml/2.2">
<GroundOverlay>
      <name>EDAC - DOQQ</name><visibility>0</visibility>
      <open>1</open>
      <Icon>
         <href>http://edacwms.unm.edu/cgi-bin/mapfiles/imagery_wms?
         VERSION=1.1.1&REQUEST=GetMap&SRS=EPSG:
         4326&LAYERS=doqq05,doqq06 qaps,doqq06&TRANSPARENT=TRUE&FORMAT=i
         mage/jpeg&STYLES=&WIDTH=1024&HEIGHT=1024&</href>
         <viewRefreshMode>onStop</viewRefreshMode>
      \langle/Icon\rangle<LatLonBox>
         <north>45.29291497303174</north>
         <south>22.35233061474838</south>
         <east>-86.27820185334545</east>
         <west>-130.721796390938</west>
      </LatLonBox>
</GroundOverlay>
\langle/kml>
```
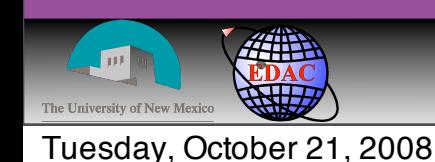

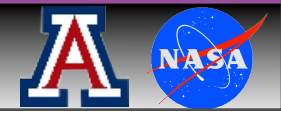

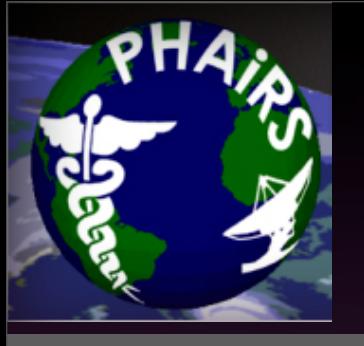

### Basic *GroundOverlay* in Google Earth

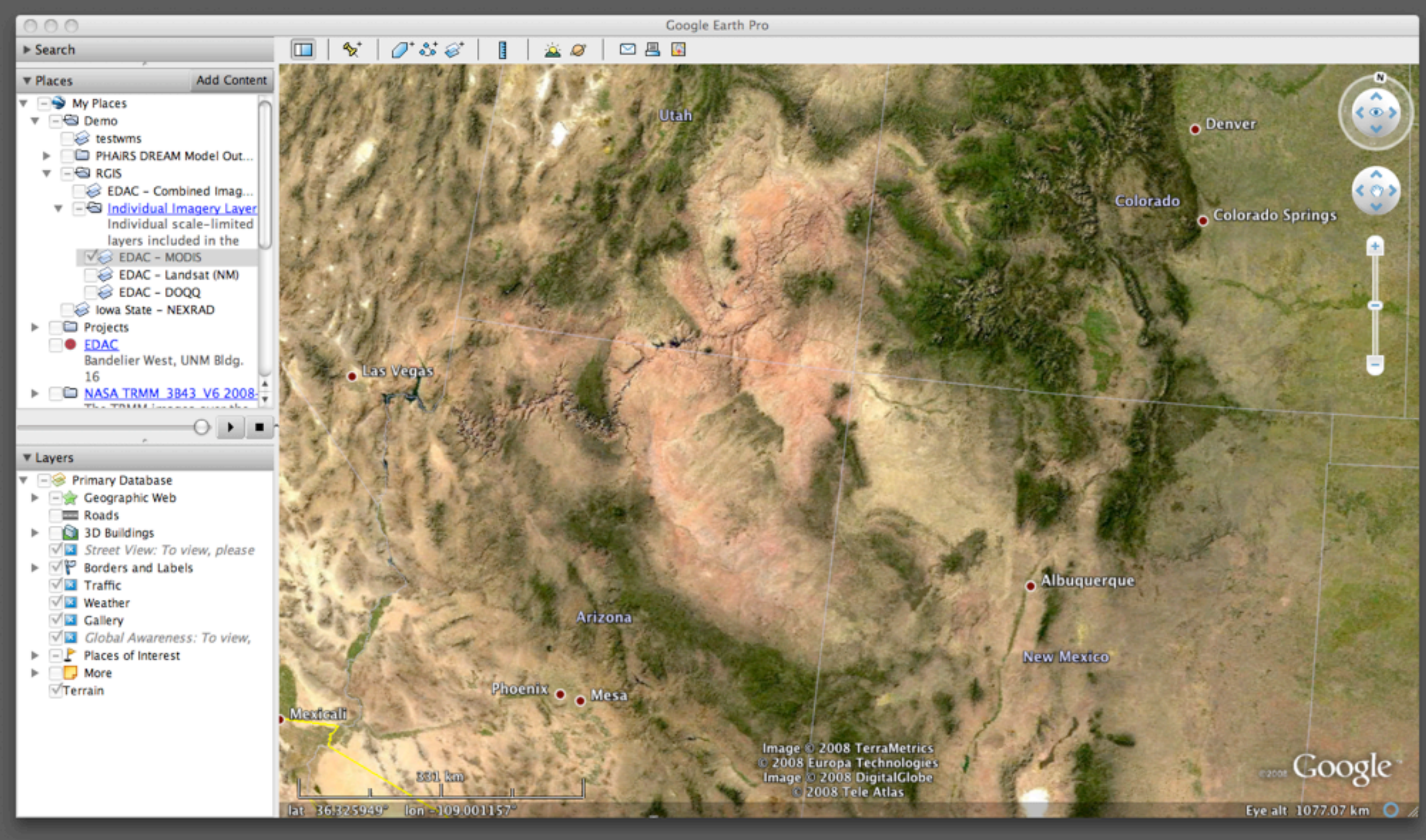

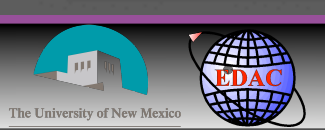

Tuesday, October 21, 2008

### Integration of Time-enabled WMS in KML

•Addition of temporal element into the *GroundOverlay* element

## •kml:*TimeSpan <TimeSpan>*

*<begin>2008-01-07</begin> 
 <end>2008-01-07T00:59:59Z</end>*

 *</TimeSpan>*

### •kml:*TimeStamp <TimeStamp>*

*<when>2008-01-07</when>*

 *</TimeStamp>*

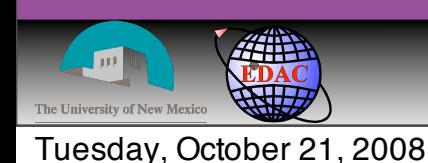

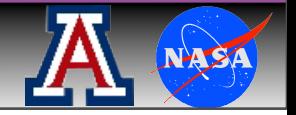

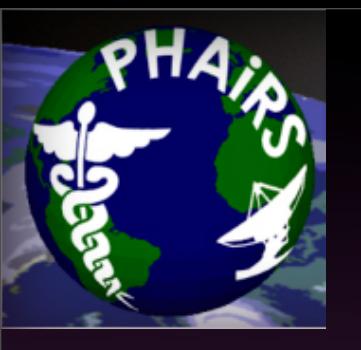

### Time-Enabled *GroundOverlay*

#### •Time-enabled WMS Layer

```
<?xml version="1.0" encoding="UTF-8"?>
<kml xmlns="http://www.opengis.net/kml/2.2">
     <GroundOverlay>

 <name>2008-01-07 0000</name>

 <visibility>0</visibility>

 <TimeSpan>

 <begin>2008-01-07</begin>

 <end>2008-01-07T00:59:59Z</end>

 </TimeSpan>

 <Icon>
              <href>http://phairs-devel.unm.edu/cgi-bin/mapserv 5.0.0?
              map=mapmodule_wms.mo&SERVICE=WMS&VERSION=1.1.1&REQUEST=Get
              Map&TRANSPARENT<sup>>'</sup>UE&amp;STYLES=&amp;FORMAT=image/png&amp;SRS=EPSG:
              4326& Width=1000& Height=1000& Layers=model domain, dream_pm10
              classed& TIME=2008-01-07T00:00:00Z&</href>

 <viewRefreshMode>onStop</viewRefreshMode>
          \leq/Icon>

 <LatLonBox>

 <north>90</north>

 <south>-27.74775167156848</south>

 <east>180</east>

 <west>-180</west>
          \langleLatLonBox>
     </GroundOverlay>
```
 $\langle$ /kml $>$ 

#### • Why use *TimeSpan* instead of *TimeStamp*?

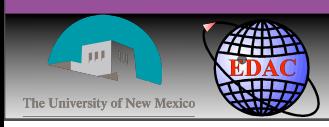

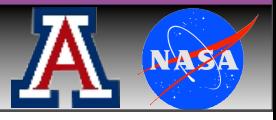

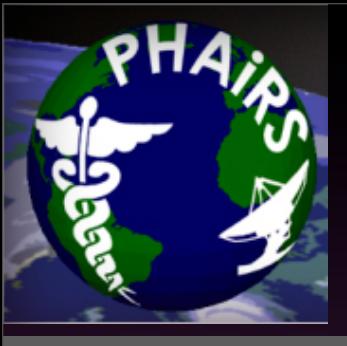

### Time-Enabled *GroundOverlay* in Google Earth

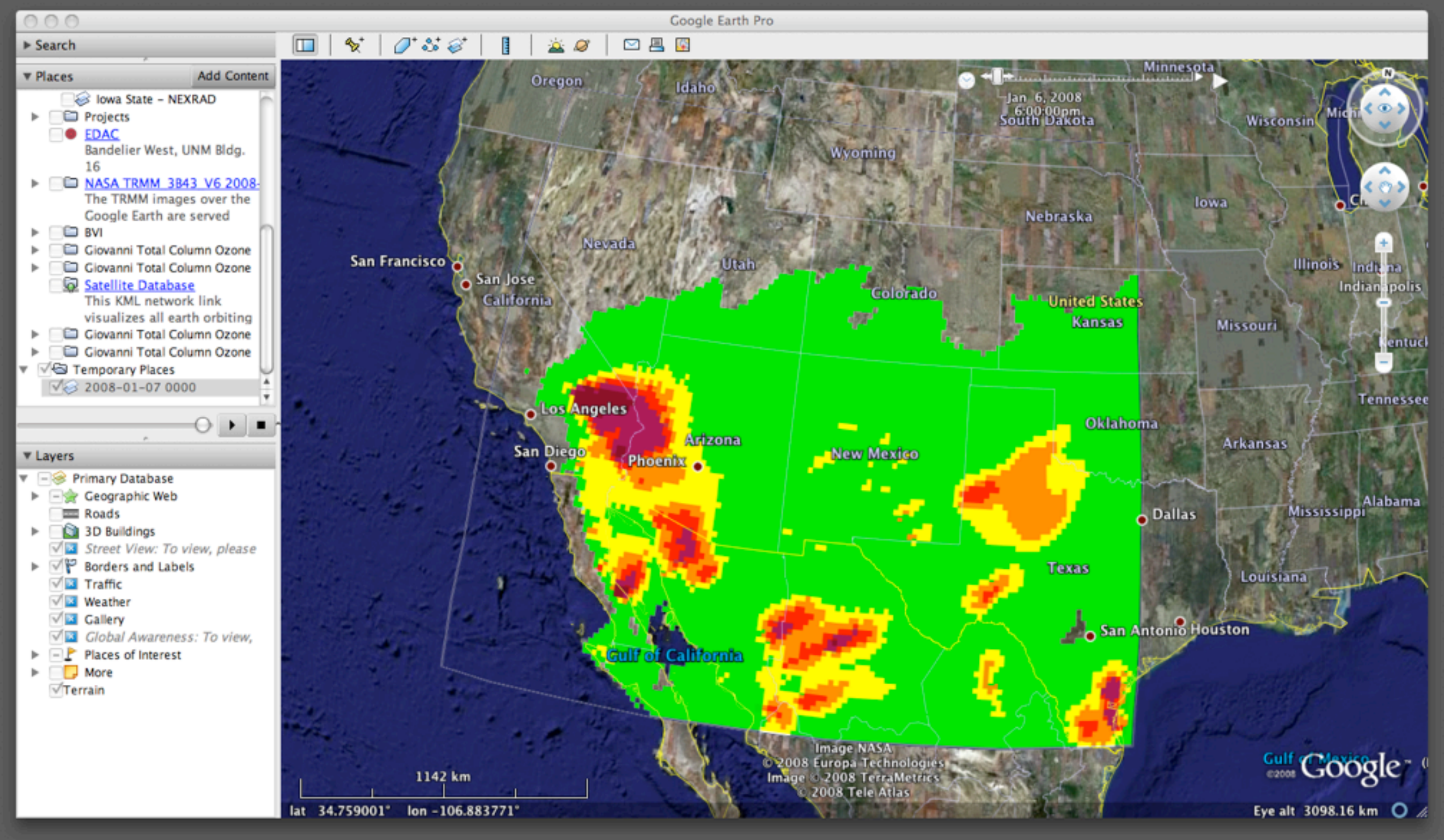

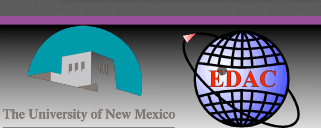

Tuesday, October 21, 2008

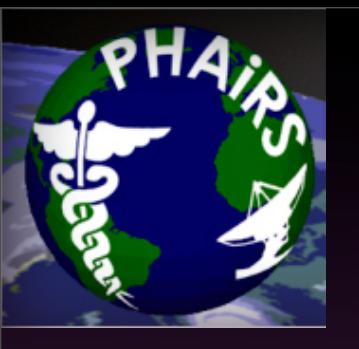

### Multiple Time-Enabled WMS Requests in KML

#### •Multiple *GroundOverlay* elements within a *Folder*

```
<?xml version="1.0" encoding="UTF-8"?>
<kml xmlns="http://www.opengis.net/kml/2.2">
<Folder>
      <name>PHAiRS DREAM Model Outputs - PM10</name>
      <visibility>0</visibility>
      <GroundOverlay> ... </GroundOverlay>
      <GroundOverlay> ... </GroundOverlay>
      <GroundOverlay> ... </GroundOverlay>
</Folder>
\langle/kml>
```
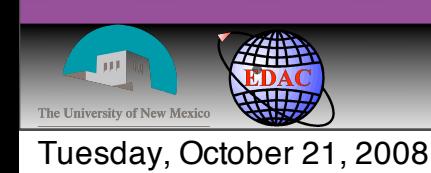

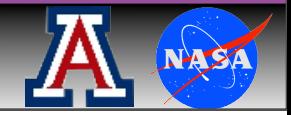

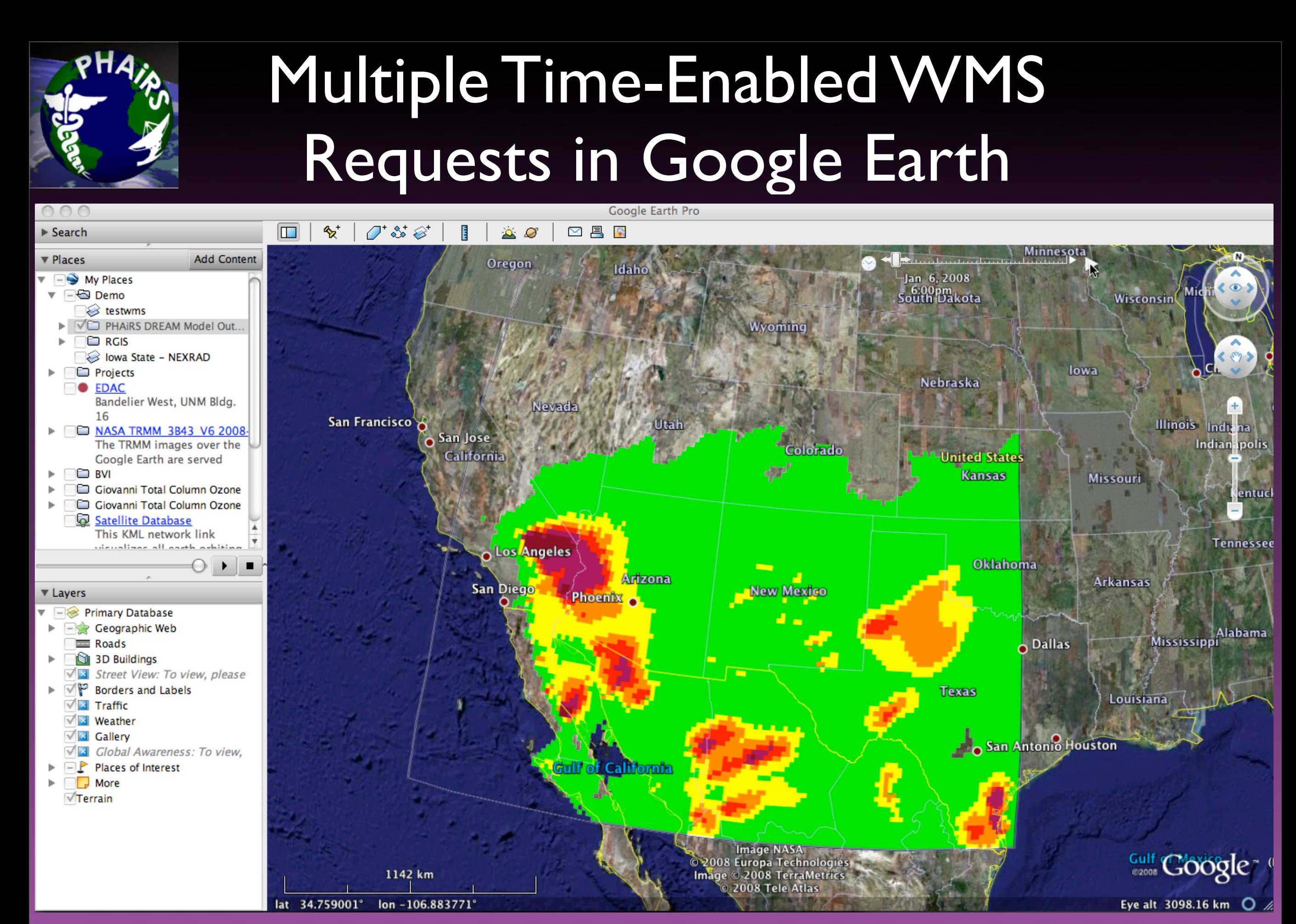

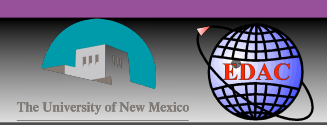

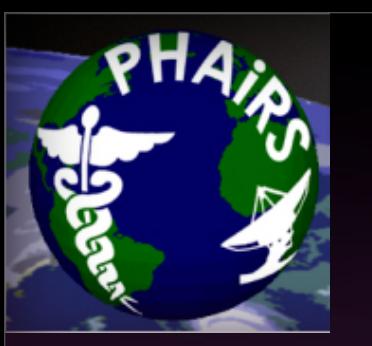

### Implementation Issues

- •The current time specification model requires explicit *GroundOverlay* elements for each time step ✓Include a WMS-style time-range and interval specification for repeating time sequences ✓Add a *datetime* query parameter that can be appended to the kml:href request (used as part of the *GroundOverlay* element). This would complement the bounding box parameters that are available within the specification. • The current specification allows for implicit temporal resolution for time elements to date
	- ✓Extend the implicit time resolution specification to a higher resolution - from date to at least hour

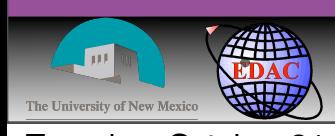

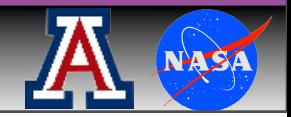

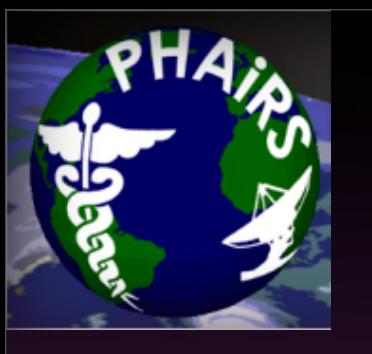

#### **Conclusions**

- **Time-enabled WMS has proven to be a very** powerful model for the efficient delivery of map images from large collections of model outputs (e.g. over 52k output rasters/particle size for DREAM Dust model outputs)
- •KML's WMS and time support has streamlined the delivery of collections of model outputs into clients that implement the standards.
- •The implementation of time-enabled WMS within a specific application has highlighted areas where the KML specification can be extended to better support the delivery of time-enabled content

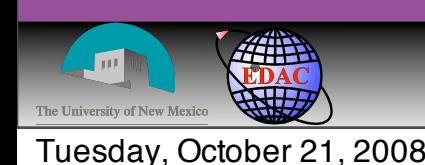

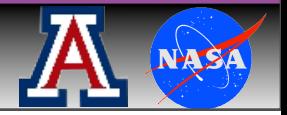

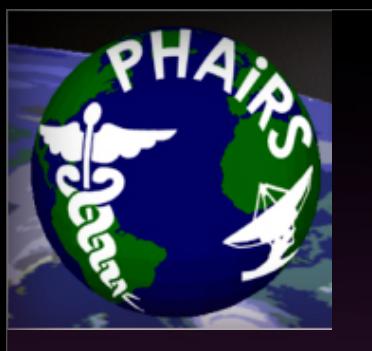

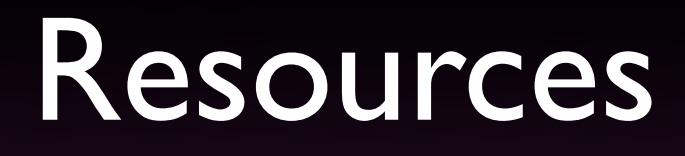

- •de la Beaujardiere, J. (Ed.). (2006). OpenGIS Web Map Server Implementation Specification, Version 1.3.0 (Vol. OGC® 06-042): Open Geospatial Consortium. *[http://www.opengeospatial.org/standards/](http://www.opengeospatial.org/standards/wms) [wms](http://www.opengeospatial.org/standards/wms)*
- •Wilson, T. (Ed.). (2008). OGC® KML, Version 2.2.0 (Vol. OGC 07-147r2): Open Geospatial Consortium. *[http://www.opengeospatial.org/standards/](http://www.opengeospatial.org/standards/kml) [kml](http://www.opengeospatial.org/standards/kml)*

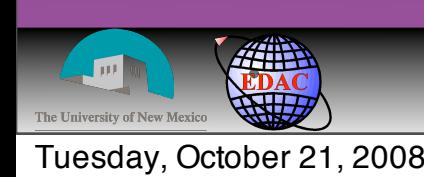

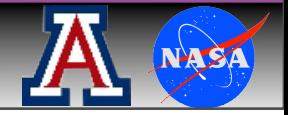